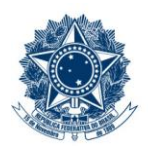

#### **SERVICO PÚBLICO FEDERAL MINISTÉRIO DA EDUCAÇÃO** CENTRO FEDERAL DE EDUCAÇÃO TECNOLÓGICA DE MINAS GERAIS

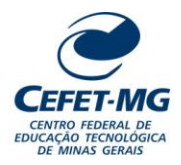

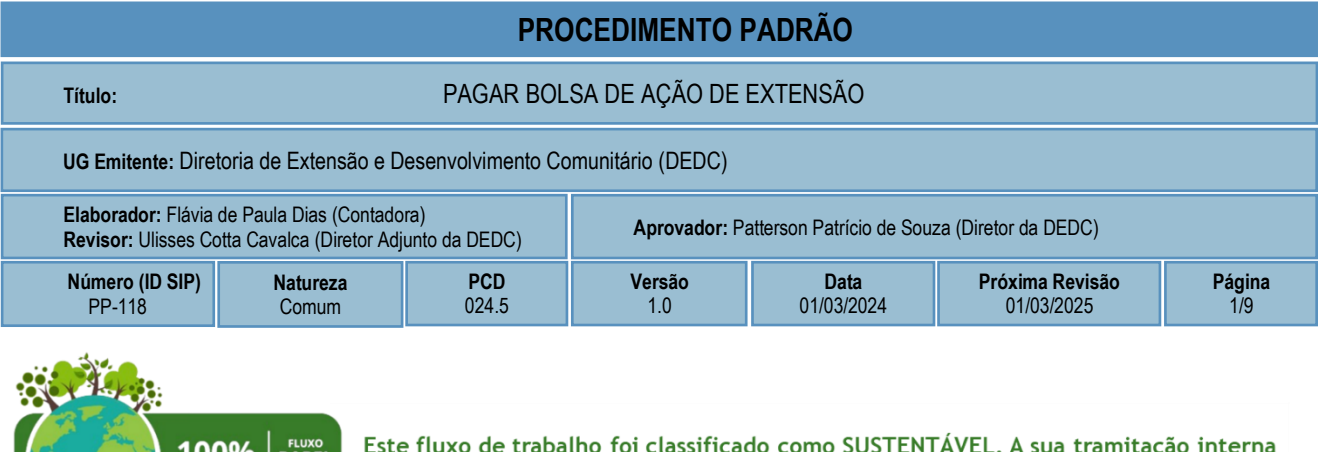

no CEFET-MG é 100% eletrônica, não requerendo o uso de papel ou impressão.

# **1 OBJETIVO**

O processo de trabalho PAGAR BOLSA DE AÇÃO DE EXTENSÃO ocorre para que sejam registradas e tramitadas, via processo eletrônico no SIPAC/Protocolo, todas as solicitações de repasse financeiro aos discentes, com vínculo ativo e regular junto a curso de nível médio, graduação ou pós-graduação que foram selecionados nos Editais de fomento relativos às atividades de extensão do CEFET-MG.

# **2 CAMPO DE APLICAÇÃO**

**DIGITAL** 

- Discente Bolsista
- Coordenador da Ação de Extensão (CAE)
- Diretoria de Extensão e Desenvolvimento Comunitário (DEDC)
- Divisão de Finanças (DIF)

# **3 CONTEÚDO GERAL**

As subseções a seguir visam apresentar uma introdução sobre o tema em foco nesse documento, termoschave associados, os participantes em sua elaboração, símbolos, siglas e abreviaturas aplicáveis, as definições e conceitos básicos pertinentes ao assunto, bem como as referências legais e demais normas cabíveis.

## **3.1 INTRODUÇÃO**

O Programa de Bolsas de Extensão, regulamentado pela [Resolução CD-015/20,](https://www.dedc.cefetmg.br/wp-content/uploads/sites/79/2021/12/Resolu%C3%A7%C3%A3o-CD-015_20.pdf) constitui-se como apoio e estímulo à participação de discentes, dos cursos de educação profissional e tecnológica de nível médio, graduação e pós-graduação do CEFET-MG, nas Atividades de Extensão, por meio do financiamento de Bolsas

com recursos oriundos do orçamento da União e/ou de receita própria da instituição ou de ações de extensão junto a instituições parceiras.

O citado Regulamento fixa as normas para a concessão, pagamento, execução e prestação de contas de bolsas de ensino, pesquisa, extensão, desenvolvimento institucional e estímulo à inovação pelo CEFET-MG e por Fundação de Apoio, elaborado e aprovado através de Reunião do Conselho Diretor, ficando a sua administração a cargo de cada diretoria especifica.

#### **3.2 TERMOS-CHAVE**

Ação de Extensão; Atividades de Extensão; Bolsas de Extensão; Discentes Bolsistas; Pagamento

### **3.3 PARTICIPANTES NA ELABORAÇÃO**

Flávia de Paula Dias (DEDC)

### **3.4 PARTICIPANTES NA REVISÃO**

Ulisses Cotta Cavalca (DEDC)

## **3.5 PARTICIPANTES NA APROVAÇÃO**

Patterson Patrício de Souza (DEDC)

### **3.6 SÍMBOLOS/SIGLAS/ABREVIATURAS**

CAE – Coordenador da Ação de Extensão DEDC – Diretoria de Extensão e Desenvolvimento Comunitário GRU – Guia de Recolhimento da União LC – Lista de Credores SIGAA – Sistema Integrado de Gestão de Atividades Acadêmicas SIAFI – Sistema Integrado de Administração Financeira do Governo Federal TC – Termo de Compromisso do Discente Bolsista TR – Termo de Rescisão do Discente Bolsista

## **3.7 DEFINIÇÕES/CONCEITOS BÁSICOS**

Para efeito do presente documento, aplicam-se as seguintes definições e conceitos:

**Ação de extensão**: ações que promovam o diálogo entre o CEFET-MG e os diferentes setores da sociedade com objetivo comum de propiciar o desenvolvimento humano, social e tecnológico. [1]

**Bolsa de Extensão:** caracterizada como doação a título de incentivo ou de atendimento de necessidades estabelecidas pelo projeto ou programa de natureza acadêmica ao qual estão vinculadas; não integram a base de cálculo da contribuição previdenciária e são isentas de imposto de renda, desde que evidenciada, no projeto

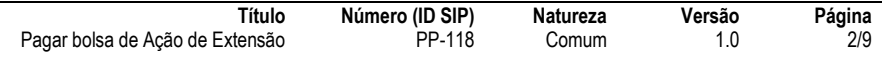

ou programa, a inexistência de contraprestação de serviços e de vantagem econômica para o doador, nos termos do art. 26 da Lei n° 9.250, de 26 de dezembro de 1995. Não se constituem e nem se categorizam como prestação pecuniária de natureza salarial. [1]

**Discente Bolsista:** modalidade de participação remunerada em uma ação de extensão, em que o discente recebe uma bolsa paga com recursos financeiros oriundos do orçamento da União, da receita própria da instituição ou de ações de extensão junto a instituições parceiras. [2]

## **3.8 REFERÊNCIAS/NORMAS APLICÁVEIS**

[1] Resolução CD-021/22, de 11/08/2022 (Consolida o Regulamento do Conselho de Extensão do CEFET-MG).

Resolução CD-015/20, de 30/06/2020 (Regulamenta a concessão de bolsas de ensino, pesquisa, extensão, desenvolvimento institucional e estímulo à inovação pelo CEFET-MG e por Fundação de Apoio).

Resolução CD-034/22, de 23/12/2022 (Dispõe sobre os parâmetros e diretrizes para fixação dos valores referenciais de bolsas de ensino, pesquisa, extensão, desenvolvimento institucional e estímulo à inovação e dá outras providências).

Resolução CEPE-13/21, de 27/05/2021 (Aprova o Regulamento para as equipes de competição do CEFET-MG).

[2] Resolução CEPE-4/22, de 10/06/2022 (Aprova o Regulamento da Participação Discente na Organização e Execução de Ações de Extensão do CEFET-MG)

# **4 CONTEÚDO ESPECÍFICO**

As subseções a seguir visam apresentar o detalhamento da atividade, os pré-requisitos exigidos para sua consecução, os recursos necessários para sua execução, os cuidados especiais aplicáveis, as metas definidas para eventos específicos componentes da atividade, os indicadores a serem acompanhados (itens de controle e de verificação), bem como as ações previstas para corrigir eventuais desvios pertinente ao assunto.

## **4.1 DESCRIÇÃO**

Nos tópicos a seguir apresentaremos os procedimentos e documentos necessários para efetuar o pagamento das bolsas de extensão em tempo hábil.

## **4.2 COMO O PROCESSO É INICIADO**

A atividade tratada neste PP é iniciada pelo(a) coordenador(a) da ação com o cadastro, no SIPAC, do documento "Termo de Compromisso do Discente Bolsista (Ação de Extensão)", com modelo padrão a ser preenchido e assinado, pelo coordenador e pelo discente bolsista. Uma cópia PDF do Termo de Compromisso (assinado) deverá ser anexada pelo(a) coordenador(a) da ação, no SIGAA, juntamente com o correspondente Plano de Trabalho do discente bolsista.

### **4.3 DETALHAMENTO DA ATIVIDADE**

A finalidade dessa subseção é apresentar os principais passos (etapas) a serem executados para a obtenção do resultado **"Pagar bolsa de Ação de Extensão"**.

As etapas abaixo estão numeradas de forma crescente. Entretanto, para compreensão da sequência de execução e dos caminhos alternativos existentes no processo de trabalho é imprescindível o uso do diagrama de fluxo da atividade. Para tanto, consulte o arquivo com a representação gráfica disponível na respectiva página deste procedimento no repositório MaPA – mapa.cefetmg.br

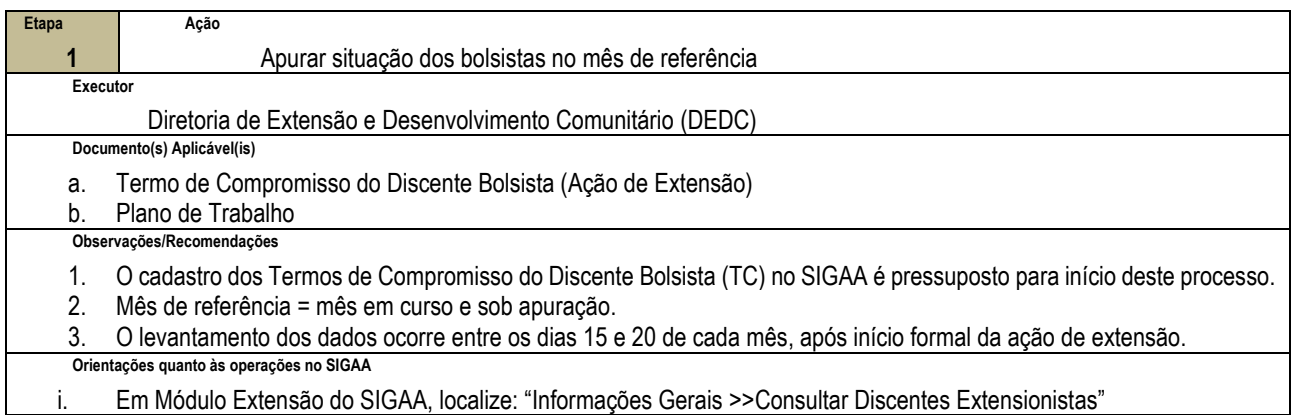

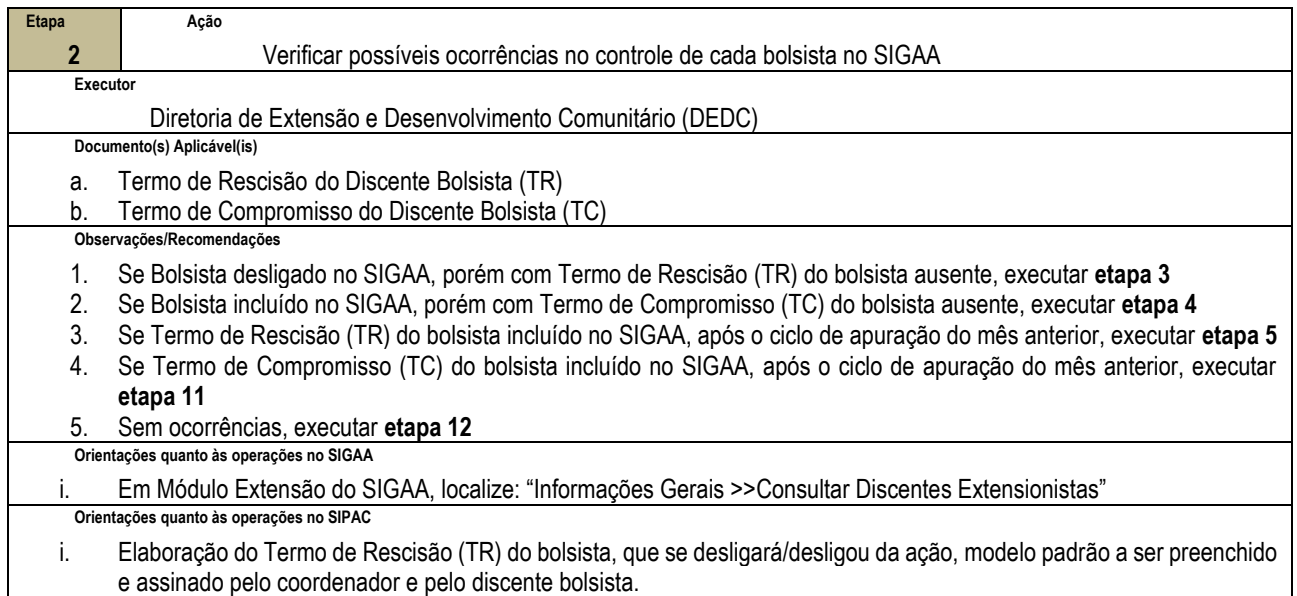

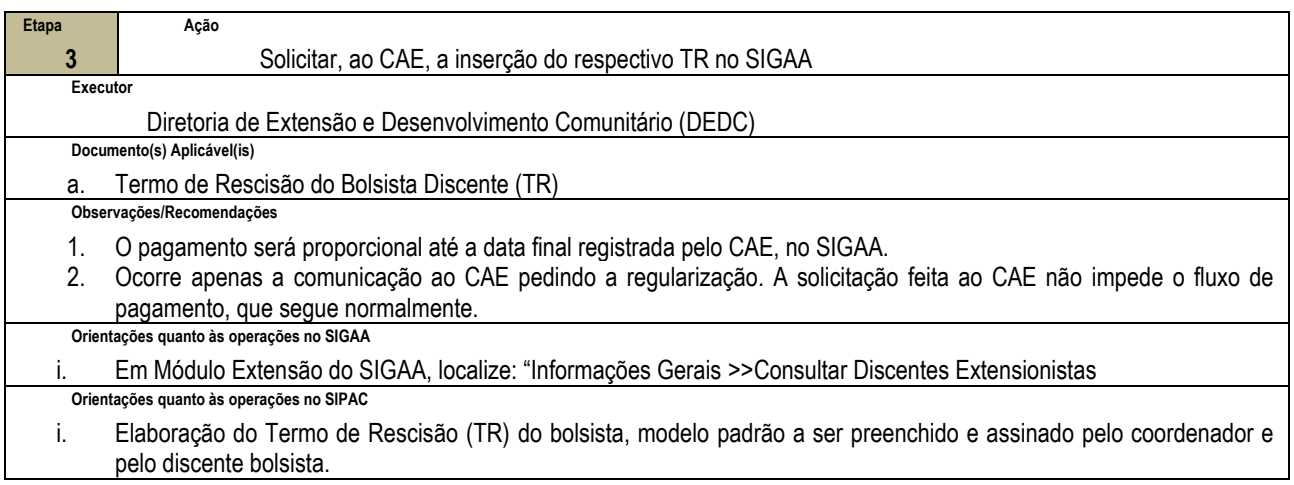

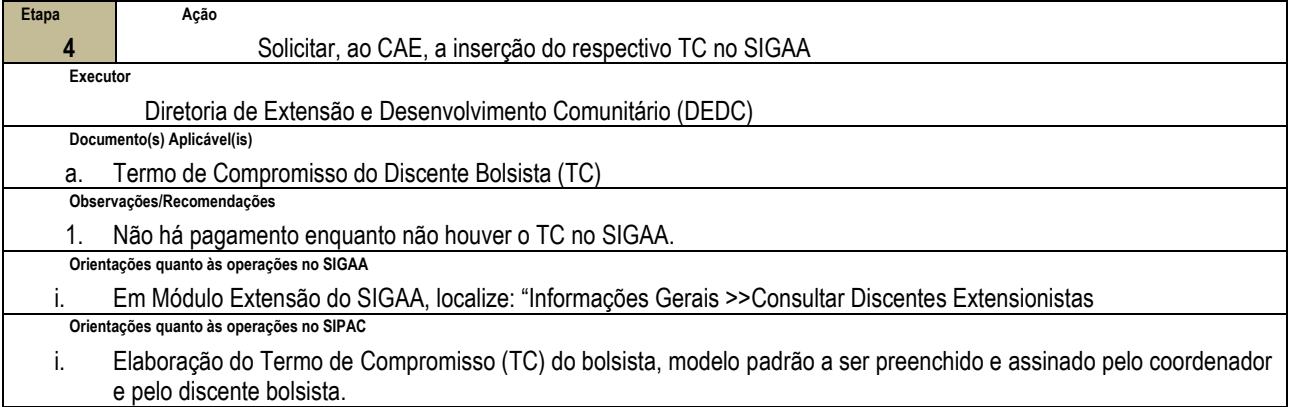

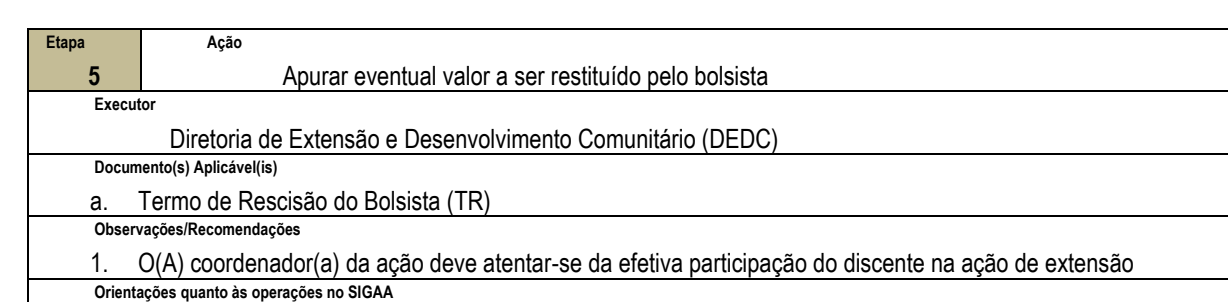

#### i. Em Módulo Extensão do SIGAA, localize: "Informações Gerais >>Consultar Discentes Extensionistas

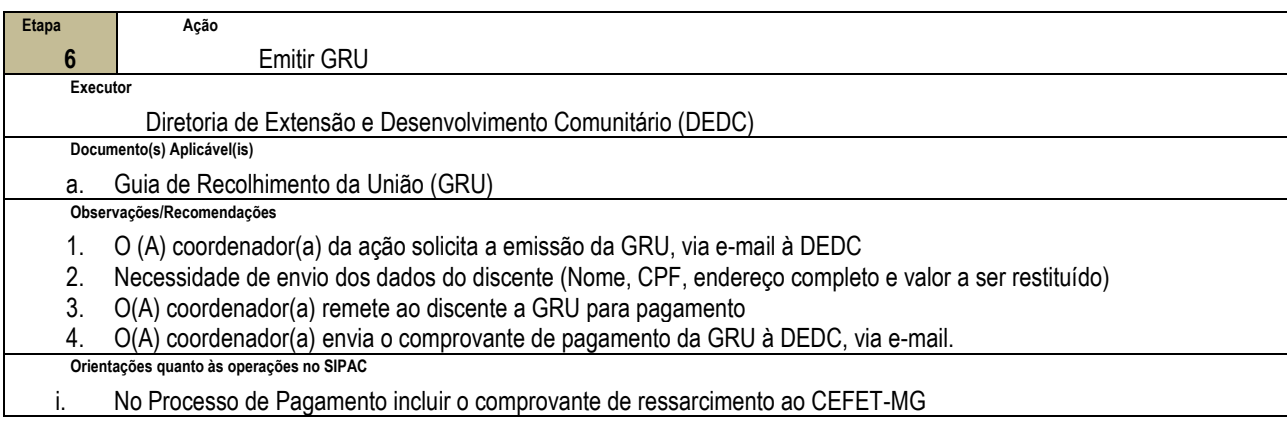

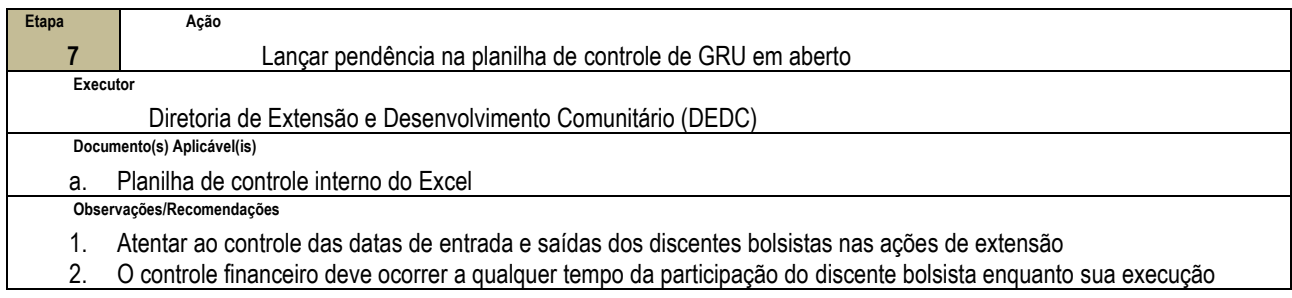

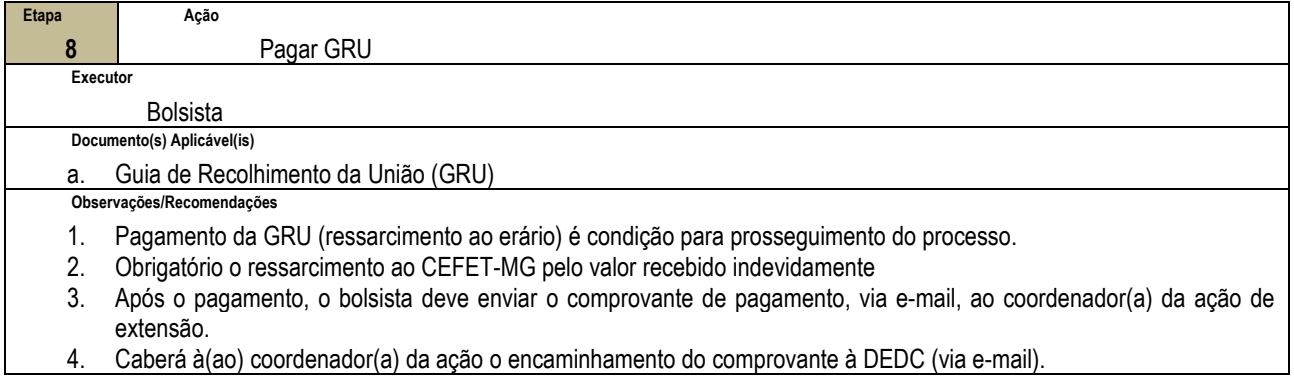

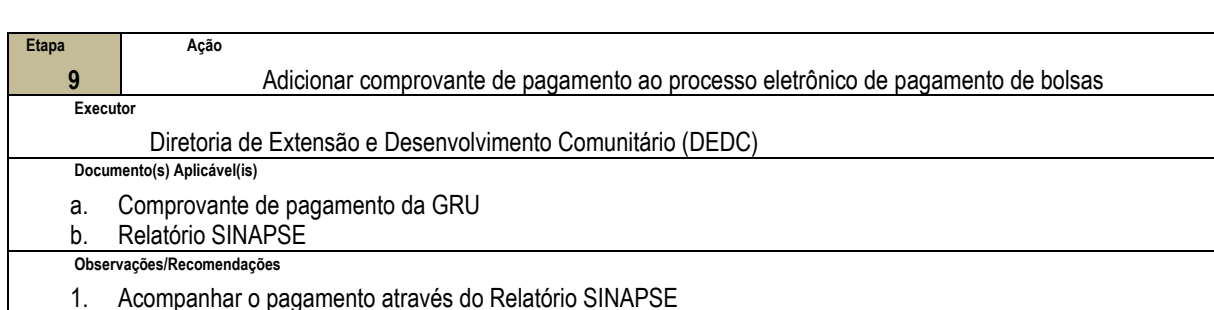

**Orientações quanto às operações no SIPAC**

i. Inserir o documento comprovatório da devolução do recurso financeiro no Processo de Pagamento **Etapa 10 Ação** Baixar pendência na planilha de controle de GRU em aberto **Executor** Diretoria de Extensão e Desenvolvimento Comunitário (DEDC) **Documento(s) Aplicável(is)** a. Planilha de controle interno do Excell **Observações/Recomendações** 1. O controle financeiro deve ocorrer a qualquer tempo da participação do bolsista enquanto sua execução

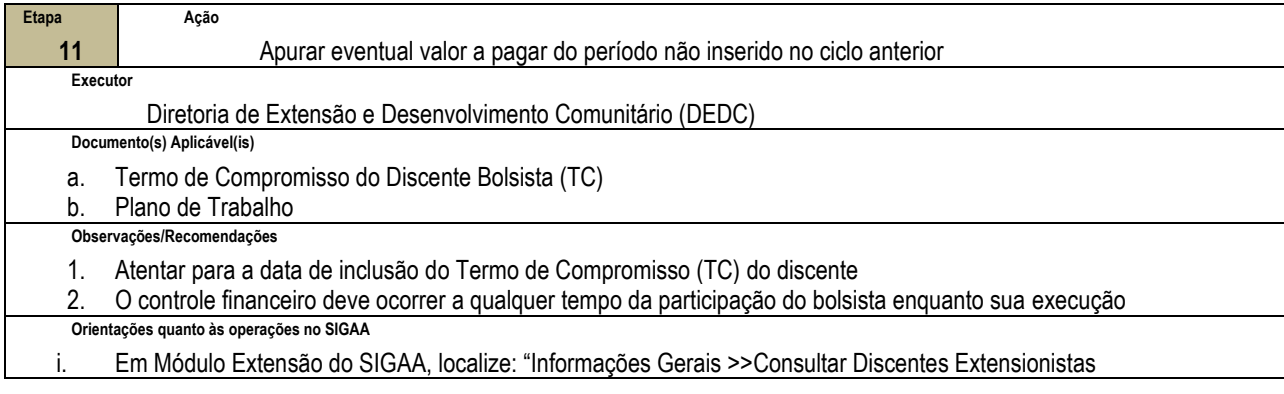

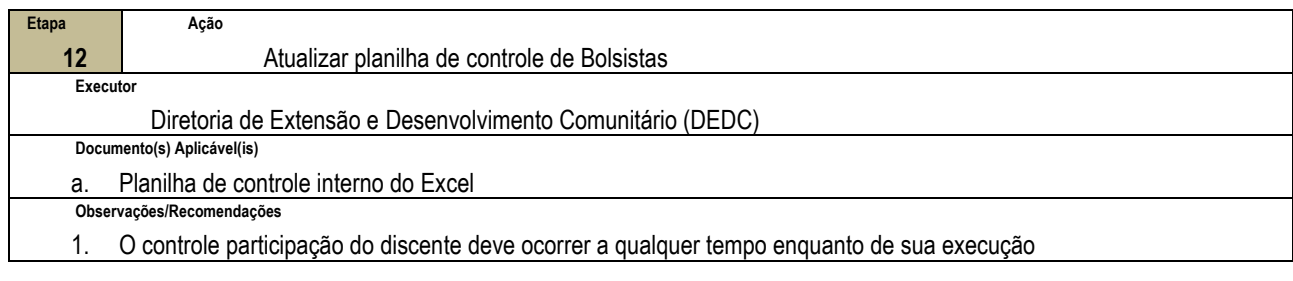

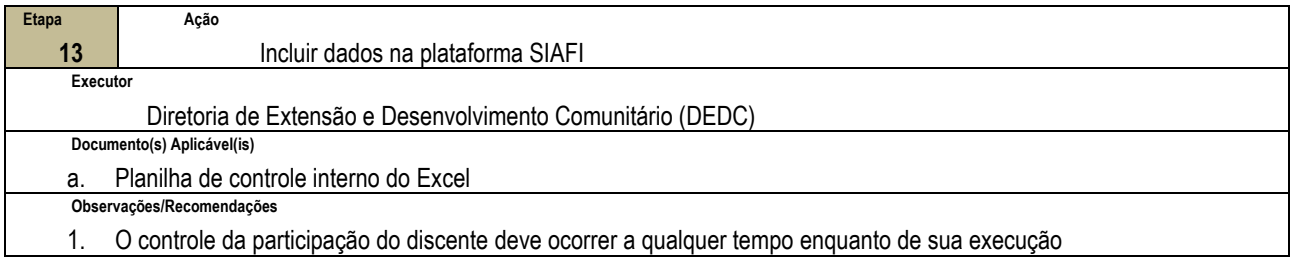

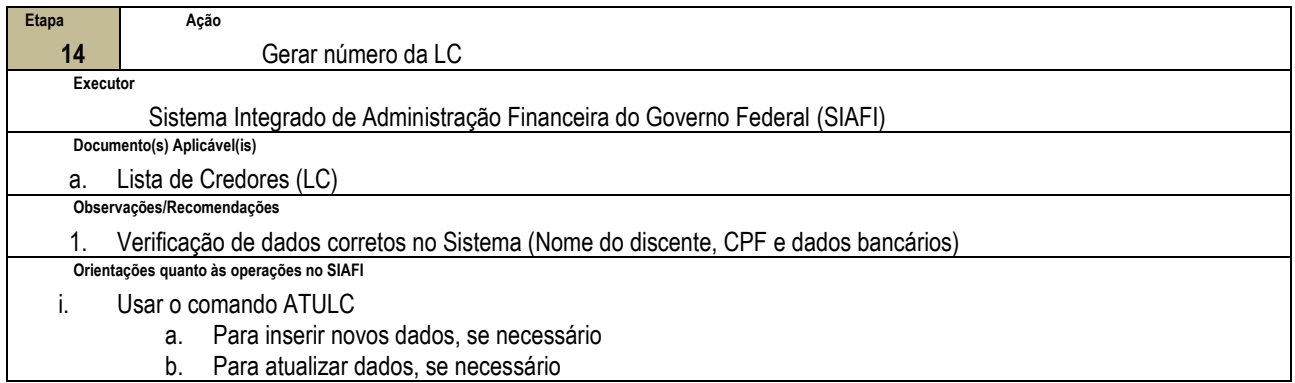

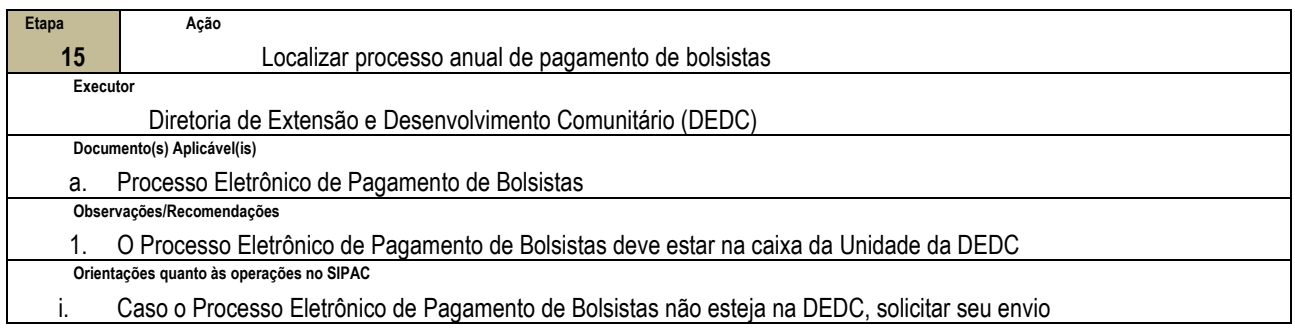

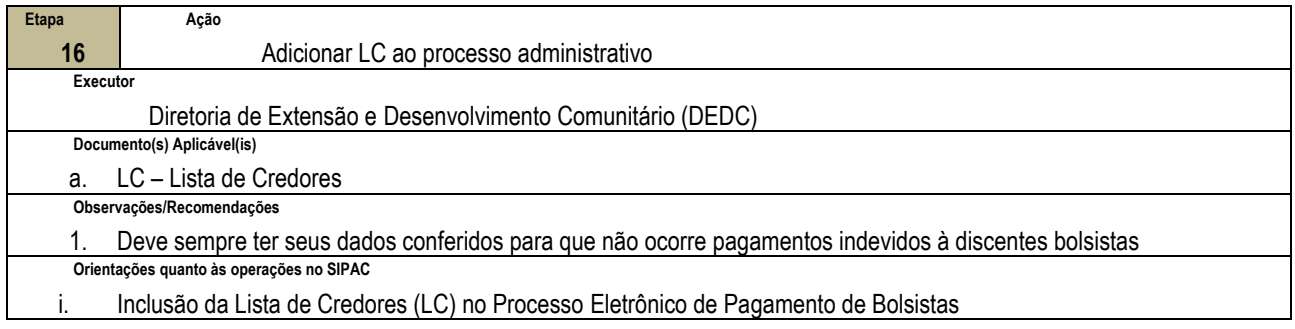

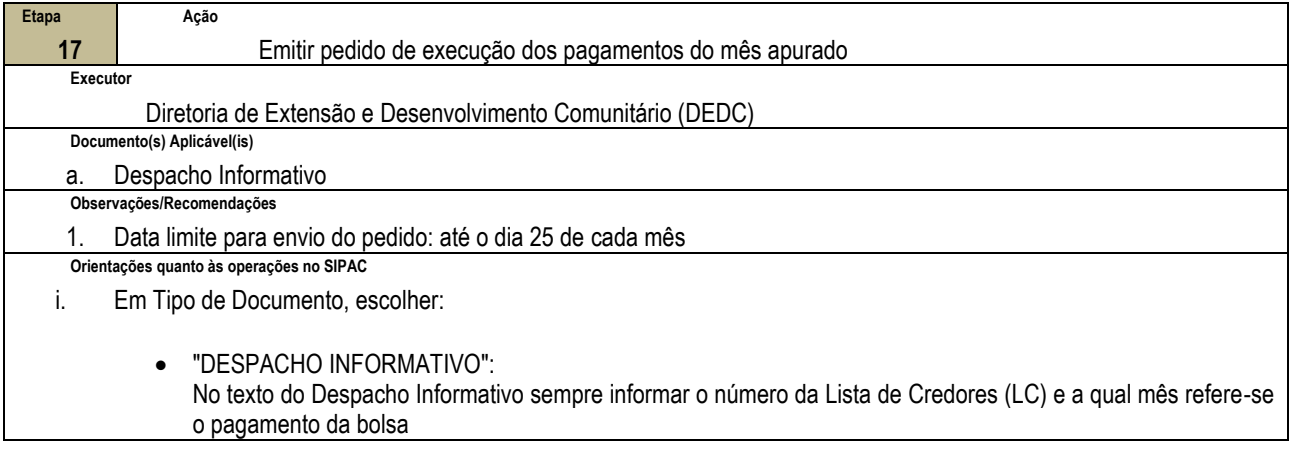

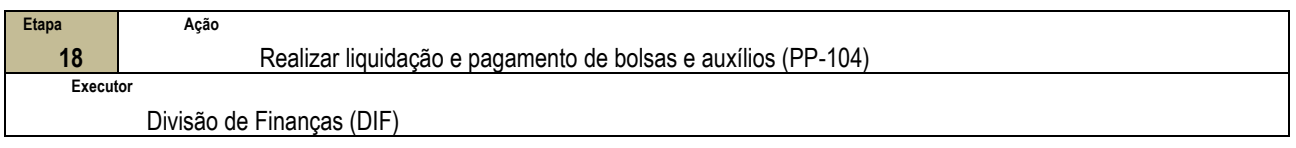

# **4.4 PRÉ-REQUISITOS/RECURSOS NECESSÁRIOS/CUIDADOS ESPECIAIS**

- 4.4.1 Todos os discentes bolsistas devem ter sido previamente selecionados sob as diretrizes de um Edital de Fomento da DEDC vigente.
- 4.4.2 Para que recebam o valor financeiro mensal devem ter seus respectivos Termos de Compromisso do Discente Bolsista (TC) e o seu Plano de Trabalho inclusos no SIGAA
- 4.4.3 O discente bolsista deve se comprometer a cumprir o que foi estabelecido no Plano de Trabalho cumprindo a carga horária e mantendo seus dados bancários sempre atualizados junto à coordenação da ação de extensão.
- 4.4.4 O(A) coordenador(a) da ação deve estar sempre atendo(a) a participação/frequência do discente nas atividades desenvolvidas de extensão.

### **4.5 INDICADORES DE ACOMPANHAMENTO**

Não houve conteúdo para esse tópico na presente versão do documento.

## **4.6 DESVIOS E AÇÕES NECESSÁRIAS**

Não houve conteúdo para esse tópico na presente versão do documento.

# **5 HISTÓRICO DE ATUALIZAÇÕES**

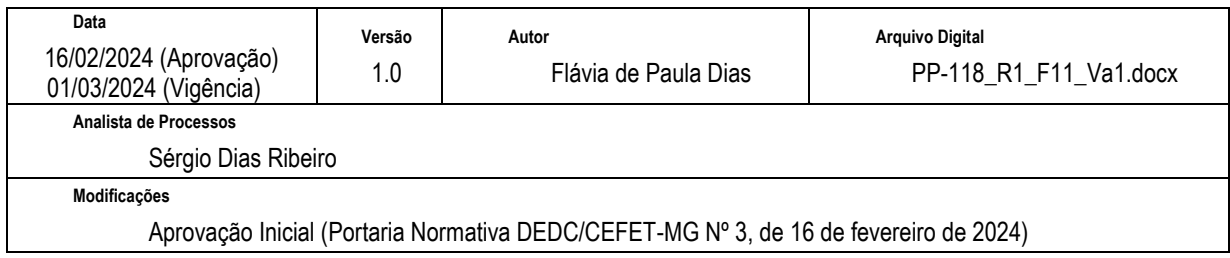

# **6 INFORMAÇÕES DE CONTROLE**

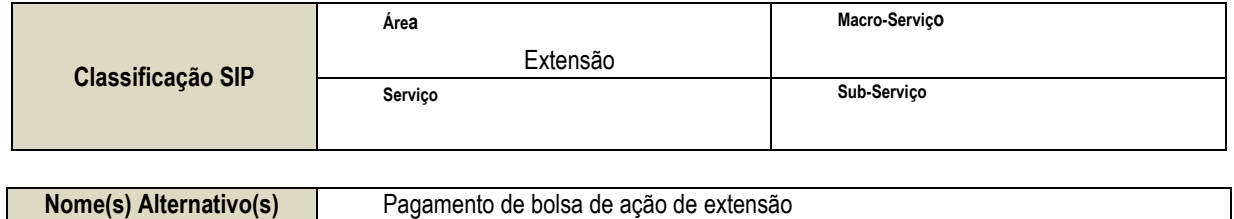

# **7 DOCUMENTOS ADICIONAIS**

a) A DEDC disponibiliza documentação complementar e com mais orientações em seu endereço eletrônico. Para consultar, acesse as páginas:

i. Modelos de documentos e guias com orientações:

<https://www.dedc.cefetmg.br/guias/> <https://www.dedc.cefetmg.br/documentos/>

ii. Aulas do curso "Introdução à Extensão", elaborado e ministrado pela DEDC:

<https://www.dedc.cefetmg.br/integracaodaextensao/>

# **8 PERGUNTAS FREQUENTES**

#### **a. Qual a implicação da ausência do Termo de Compromisso do Discente Bolsista (TC), no SIGAA?**

R. Não há pedido de pagamento da bolsa, até que o documento (TC) esteja incluído no sistema. Caso haja divergência da data de início com a data de cadastro do Termo do Compromisso do Discente Bolsista (TC) no SIGAA, prevalecerá a data de inclusão do TC no sistema. NÃO há pagamento retroativo.